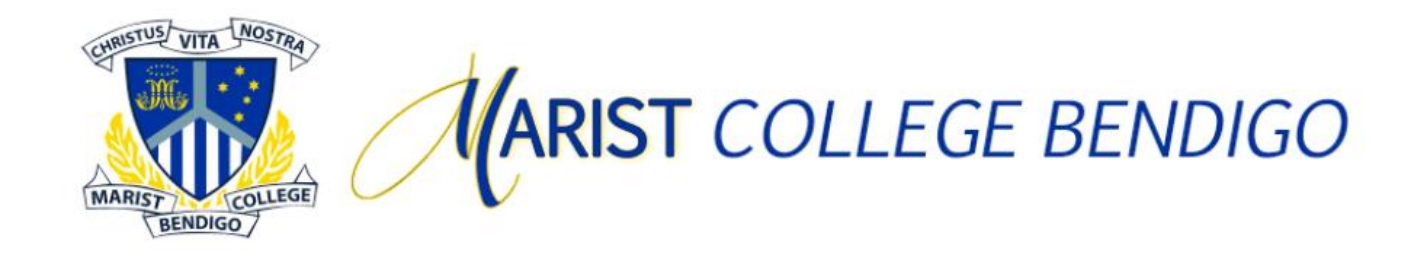

# **Workshop Title:**

## **Helping my child with automatic responses to Maths**

## **Learning Intentions:**

**Strategies to assist automatic responses to Times Tables**

## **Summary of Learning:**

## **TIMES TABLES: An easy way to practice with playing cards**

- 1. Strip answers available in order on a double sided sheet at the end of this sheet e.g. for eight times tables 8, 16, 24, 32, 40, 48, 56 etc. If a student needs them, allow 2 minutes to '*study'* the appropriate strip for that table set. Cover the answer strip before proceeding.
- 2. At home, the parents need to provide a deck of cards with picture cards removed. This means the deck has 40 cards, A-10 (4 suits).

If you want to include 11s and 12s, put an 11 sticker on the 4 Jacks and 12 sticker on 4 Queens

### **LEVEL 1**

- 3. Go through the whole deck in forward order A-10 ( or 12 ), A-10 ( or 12 ), A-10 ( or 12 ), A-10 ( or 12 ) for a particular table set ( eg the 4 times tables )
- 4. As cards are put down, the student '*recites*' the table they are creating and give the answer Eg  $A \times 4 = 3$  students says  $1 \times 4 = 4$  as the Ace is put in place
	- $2 \times 4 =$  students says  $2 \times 4 = 8$  as the two is put in place
	- $3 \times 4 =$  students says  $3 \times 4 = 12$  as the three is put in place
	- 4 x 4 = students says **4 x 4 = 16** etc
- 5. Repeat the whole deck in reverse order.  $12 A$ ,  $12 A$ ,  $12 A$ ,  $12 A$

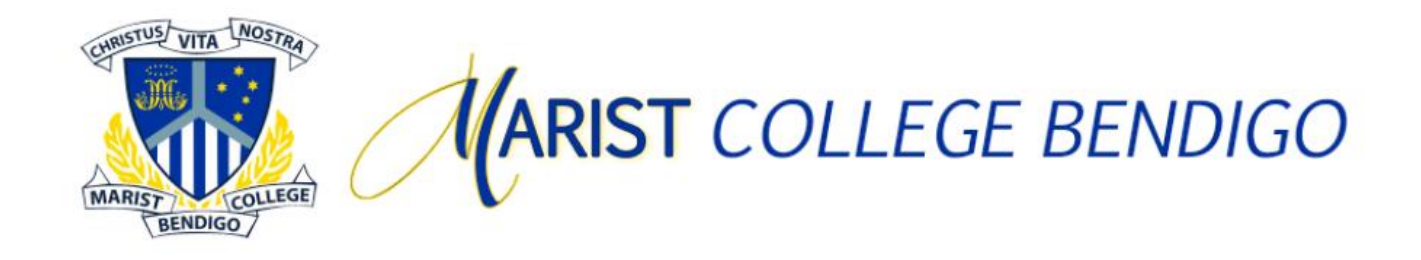

### **LEVEL 2**

6. Repeat the procedure from Level 1, except apply one of four time limits to get through the deck of 40 (or 48 ) Level 2a 4 minutes VERY GOOD Level 2b 3 minutes AWESOME

Level 2c 2 minutes SUPERSTAR Level 2d 90 secs GENIUS

**LEVEL 3**

7. Shuffle deck. Go through deck **in random order**, with no time level

#### **LEVEL 4**

8. Repeat Level 4 but try it against the clock. 2 minutes is an outstanding time

#### **LEVEL 5**

- 9. Set new benchmarks for time until the **whole random, shuffled deck** can be done in the world record time of 90 seconds.
- 10. Now move to a different table set (eg the 9 times tables) or try the reversal template of the same ta eg  $9x = ?$

 $\lceil$ 

### **LEVEL 6**

11. The ultimate challenge - **2 sets of cards either side of X sign** (i.e. 40/48 mixed, random tables) in 120 seconds!!!!!!!!